*Académie* **: Casa-Settat** 

*Province* **: Ben mssik**

*Lycée* **: Taha Houssin** 

*Professeur* **: Zaid Harrid**

**Programme des sections internationales Du baccalauréat Option Français**

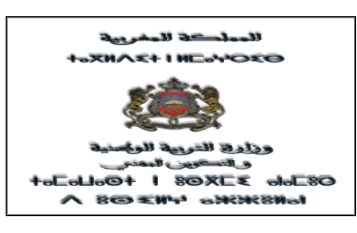

 $\Omega$ 

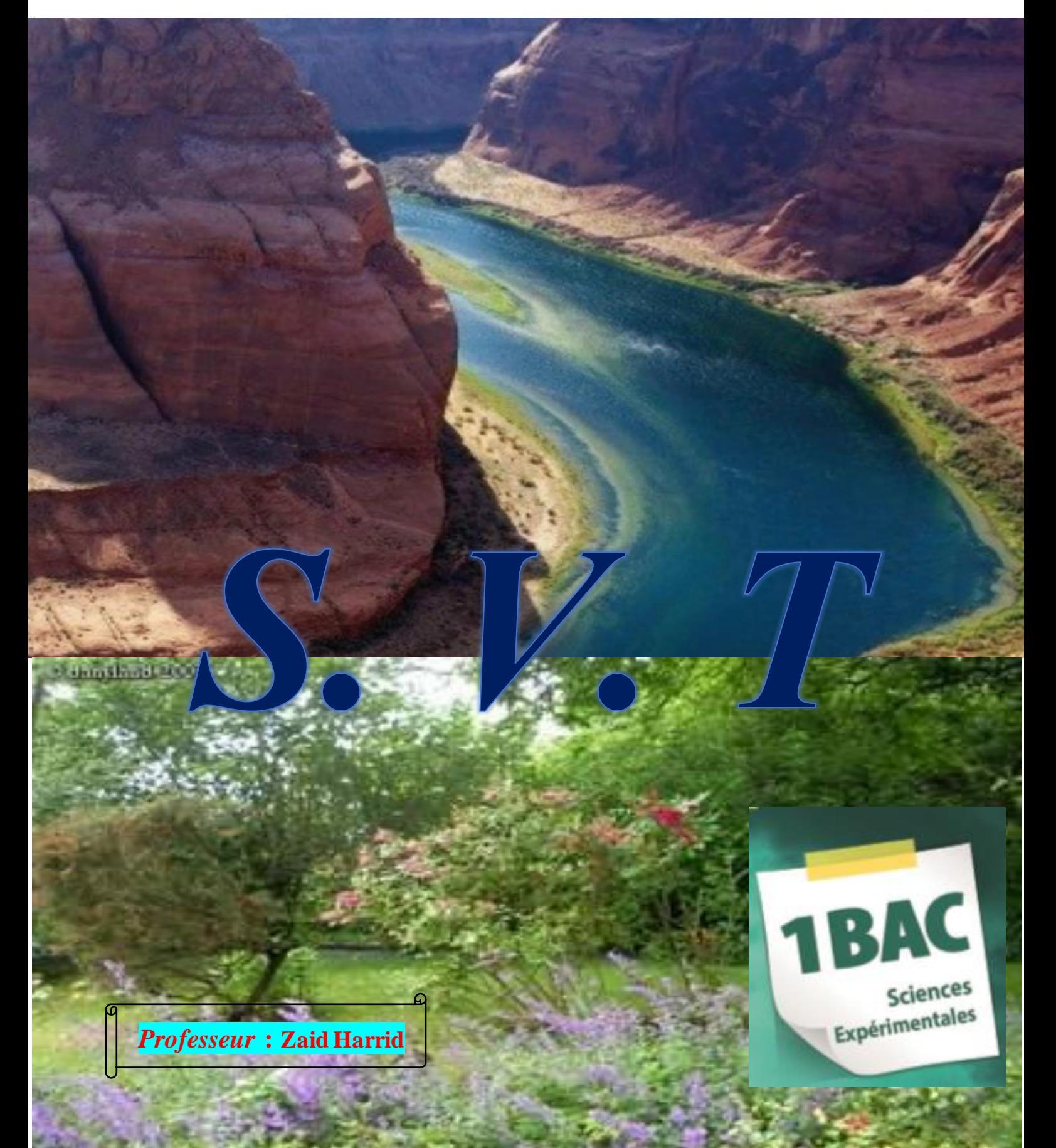

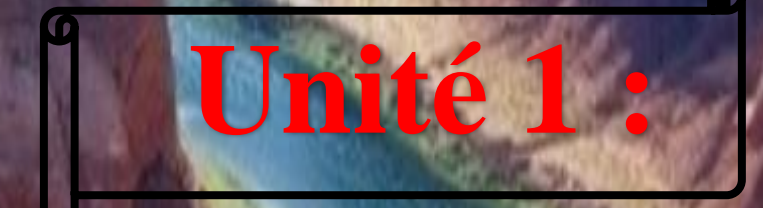

*Unité 1 : les phénomènes géologiques externes*1 bac sc. Ex f 1 **prof :** *Zaid Harrid*

# Les phénomènes géologique rternes

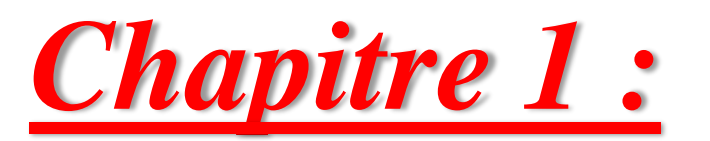

# **Réalisation de la carte paléogéographique d'une région donnée**

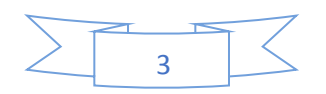

#### *Introduction générale*

 La géologie est la science qui étudie la Terre dans ses déférentes parties, et qui essaye d'en reconstituer l'histoire au cours du temps. L'échelle de temps utilisée en géologie est très grande par rapport à la vie humaine. La Terre a 4,6 milliards d'années. Au cours de ce temps, la terre a changé de surface et les paysages ont évolué, sous l'action de plusieurs éléments naturels (ex : le vent, l'eau …), malgré cela les roches sédimentaires conservent certaines figures et plusieurs informations qui peuvent nous référer sur leurs conditions de formation, leurs milieux de sédimentation et leurs histoire géologique.

Les roches sédimentaires portent des informations concernant les anciens phénomènes géologiques. L'étude de l'histoire d'un bassin sédimentaire nécessite la recherche de l'origine de ses sédiments et les conditions de leurs sédimentations afin de réaliser la carte paléogéographique du bassin sédimentaire étudié et reconstituer son histoire géologique.

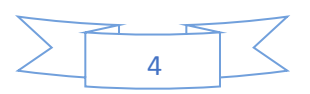

# Chapitre 1 : réalisation de la carte paléogéographique d'une région donnée

#### *Introduction*

*Les roches sédimentaires* proviennent de l'accumulation de [sédiments](https://fr.wikipedia.org/wiki/S%C3%A9diment) qui se déposent le plus souvent en couches appelés [strates.](https://fr.wikipedia.org/wiki/Strate_(g%C3%A9ologie)) Elles résultent de l'accumulation de sédiments divers ou elles précipitent à partir de solutions. On rassemble sous le nom de [diagenèse](https://fr.wikipedia.org/wiki/Diagen%C3%A8se) l'ensemble des processus par lesquels les dépôts issus de l'érosion sont transformés en roches sédimentaires.

#### $\checkmark$  Activité 1 : Les études granulométriques et morphologiques des sédiments

#### 1. **Classification des sédiments selon leur taille**

#### *a. Les observations*

A partir du document (A) déterminer les types des particules, puis expliquer la granulométrie des sédiments dans une fleuve.

#### *b. Analyse et interprétation*

Un sédiment est un dépôt meuble laissé par les eaux, le vent et les autres agents de transport. Il se compose donc de particules de différentes tailles provenant de l'érosion de roches antérieures. On peut diviser les constituants des sédiments détritiques selon leur diamètre (l'échelle de classification des sédiments). (Document 1)

Les différents types d'éléments sédimentaires peuvent être expliquer par la vitesse du courant d'eau et le diamètre des éléments sédimentaires. La vitesse du courant d'eau variant en fonction de la pente et des conditions climatiques, et du milieu du fleuve vers les deux rives.

Les géologues ont divisé les constituants des sédiments détritiques selon leur diamètre et ont élaborés une échelle de classification des sédiments. (Document 1)

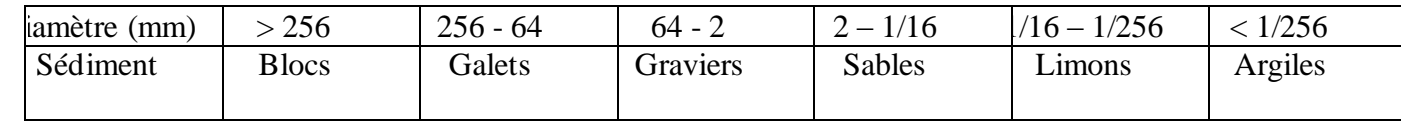

#### **2. Même sédiment dans différents milieux sédimentaire**

Le sable est un matériau granulaire constitué de petites particules provenant de la désagrégation d'autres roches, ce sédiment peut occuper différents milieux de dépôt.

Le milieu désertique se caractérise par des sédiments éoliens, le vent est considéré comme facteur de transport de sédimentation dans ce milieu. Tandis que dans le milieu marin les sédiments transporter par différent facteurs (les vagues, le vent). Tous les éléments subissent du dynamique du milieu de sédimentation et comme ceci on peut trouver

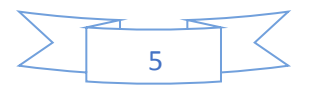

le même sédiment dans les différents milieux de sédimentation, et on ne peut différencie entre ces milieux que pour une étude détailler des caractéristiques des sédiments.

## $\checkmark$  Activité 2 : Étude statistique de la composition d'un sédiment

L'analyse granulométrique a pour but de déterminer quantitativement la distribution des particules d'un sédiment selon leur diamètre. Cette étude est porteuse de nombreux indices quant à l'histoire sédimentaire d'une roche détritique.

#### **1. Expérience d'analyse granulométrique d'un sédiment**

#### *a. Préparation du sédiment :*

- Mettre l'échantillon du sédiment dans un tamis à mailles de 0.05 mm de diamètre.

- Laver sous une eau abondante pour éliminer le limon et l'argile.

- Ajouter de l'acide chlorhydrique pour éliminer le calcaire.

- Ajouter de l'eau oxygénée pour éliminer la matière organique.

#### *b. Tamisage :*

Une colonne de tamisage est composée d'une série de tamis de contrôle empilés les uns sur les autres, par ordre croissant d'ouverture de maille de bas en haut (0.063, 0.125, 0.25…). On dépose 100 g du sable préparé sur le tamis supérieur, et l'ensemble des tamis est soumis à des secousses conduisant à la répartition des particules le long de la colonne de tamisage. Ces secousses peuvent être provoquées manuellement ou grâce à une machine à tamiser. les refus de chaque tamis sont recueillis et pesés avec soin.

#### *c. Résultats de l'analyse granulométrique :*

On note la pesée du refus de chaque tamis sous forme d'un tableau, et on calcule le pourcentage de chaque refus de la masse totale, puis le pourcentage cumulée (le pourcentage d'un refus + le pourcentage des refus des tamis supérieurs).

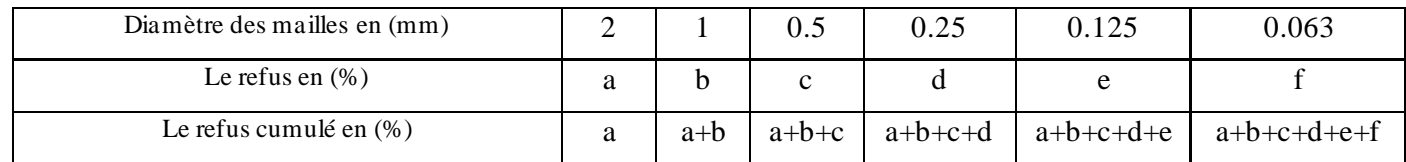

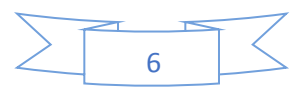

#### *d. L'exploitation des résultats :*

L'exploitation des résultats est faite sous forme de graphiques :

*La courbe de fréquence :* c'est la représentation la plus simple sur laquelle le pourcentage du refus de chaque classe est exprimé en ordonnées et le diamètre des mailles représentent en abscisses selon une échelle logarithmique. On obtient un histogramme qui nous permet de définir le ou les modes. L'analyse de la courbe de fréquence permet de tirer des informations sur le sable étudié (origine, agent de transport, et le milieu de sédimentation).

✓ Si la courbe est *unimodale* le sable étudié est homogène et bien classé. Il s'agit d'un sable de plage ou sable saharien.

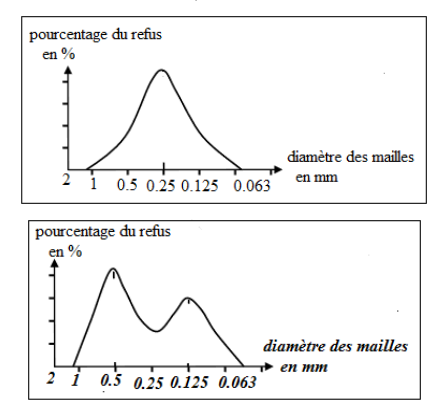

✓ Si la courbe est *plurimodale* indique un sable hétérogène et non classé, On peut rencontrer ce type de sable dans le milieu fluviatile.

*La courbe cumulative* : On représente le pourcentage des refus cumulés en ordonnées et le diamètre des mailles en abscisses. À partir du tracé de cette courbe, il est possible de mesurer la dimension des particules correspondant à un pourcentage de poids donné : ce sont les quartiles. On utilise le plus couramment :

- ✓ Le quartile **Q1** : l'abscisse de l'ordonnée 75%.
- ✓ La médiane **Q2** : l'abscisse de l'ordonnée 50%.
- $\checkmark$  Le quartile **Q3** : l'abscisse de l'ordonnée 25%.

Il est donc nécessaire d'évaluer l'intensité du triage des matériaux détritiques d'un sédiment. On utilise pour cela l'indice de classement de *TRASK (S0)*

On note: 
$$
\mathbf{S0} = \sqrt{\frac{q_3}{q_1}}
$$

On utilise les valeurs de S0 pour évaluer le classement du sable étudié selon le tableau suivant :

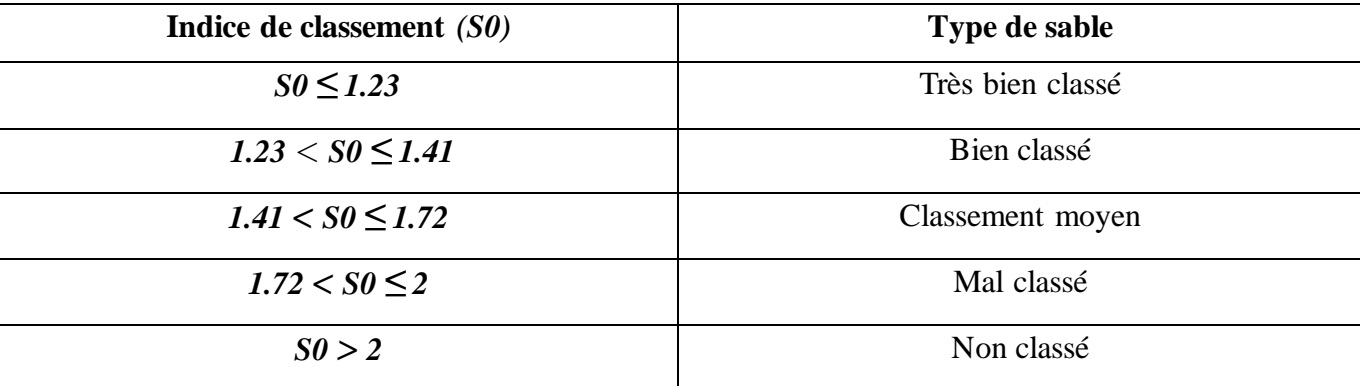

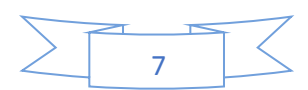

#### *Exercice d'application :*

Le tableau ci-dessous représente les résultats de l'étude granulométrique d'un échantillon de sable lors des Séance des travaux pratiques.

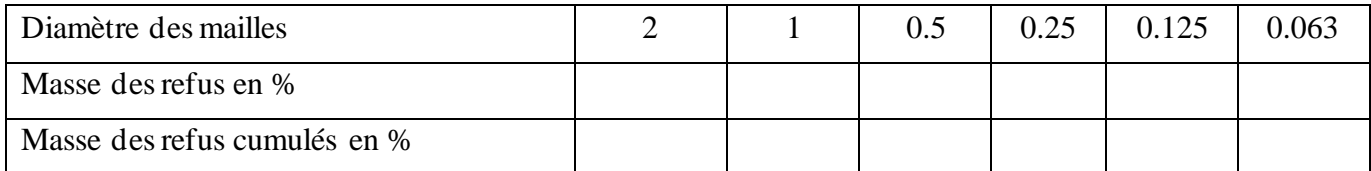

1- Compléter le tableau en calculant le cumulus des sables.

2- Tracer sur papier millimétré, la courbe de fréquence et la courbe cumulative de cet échantillon de sable.

3- Déterminer Q3 et Q1, puis calculer l'indice du Trask S0 et déduire le classement de ce sable.

#### **2. Récapitulation :**

L'étude de la distribution des éléments sédimentaires permet de récupérer les conditions de dépôt. Les résultats sont représentés sous forme graphiques, la courbe de fréquence et la courbe cumulative ce qui nous permet de déterminer le milieu de sédimentation.

### ✓ Activité 3 : L'étude morphoscopique de la composition d'un sédiment :

Durant leur transport entre la roche d'origine et le milieu de dépôt, les éléments détritiques peuvent subir des changements morphologiques qui modifient leur aspect d'origine. L'étude morphoscopique de ces particules nous permet de déduire leur dynamique de transport et la nature de leur milieu de dépôt.

#### **1. L'étude morphoscopique de grains de quart :**

Dans le sable, on trouve de nombreux grains de quartz qui résistent à l'érosion, l'observation morphoscopique de ces grains à la loupe binoculaire, permet de déterminer leur milieu de dépôt ainsi que L'agent et la durée de transport.

A partir de l'analyse morphoscopique des grains de quartz, complétez le tableau suivant :

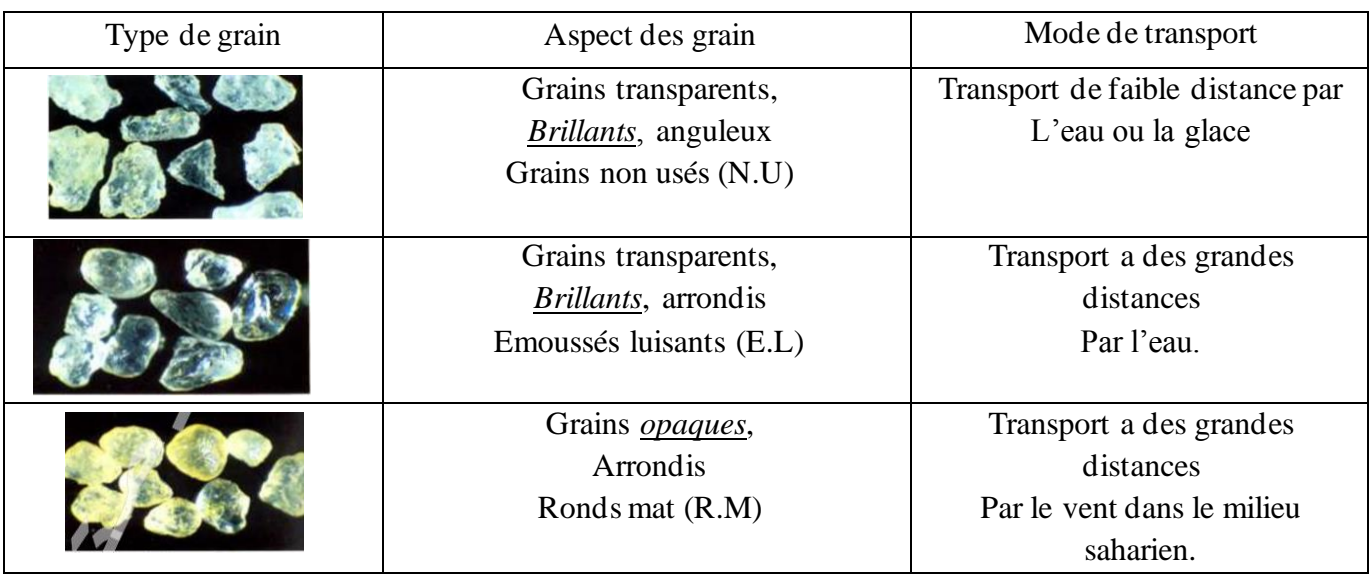

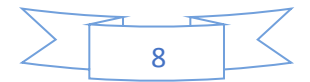

#### **2. Étude morphoscopique des galets :**

Les galets sont des produits d'érosion qui sont transportés par différents agents (eau, vent et glace), leur étude morphoscopique portant sur leur degré d'arrondi et leur aspect, reflète leur histoire de leur trajet.

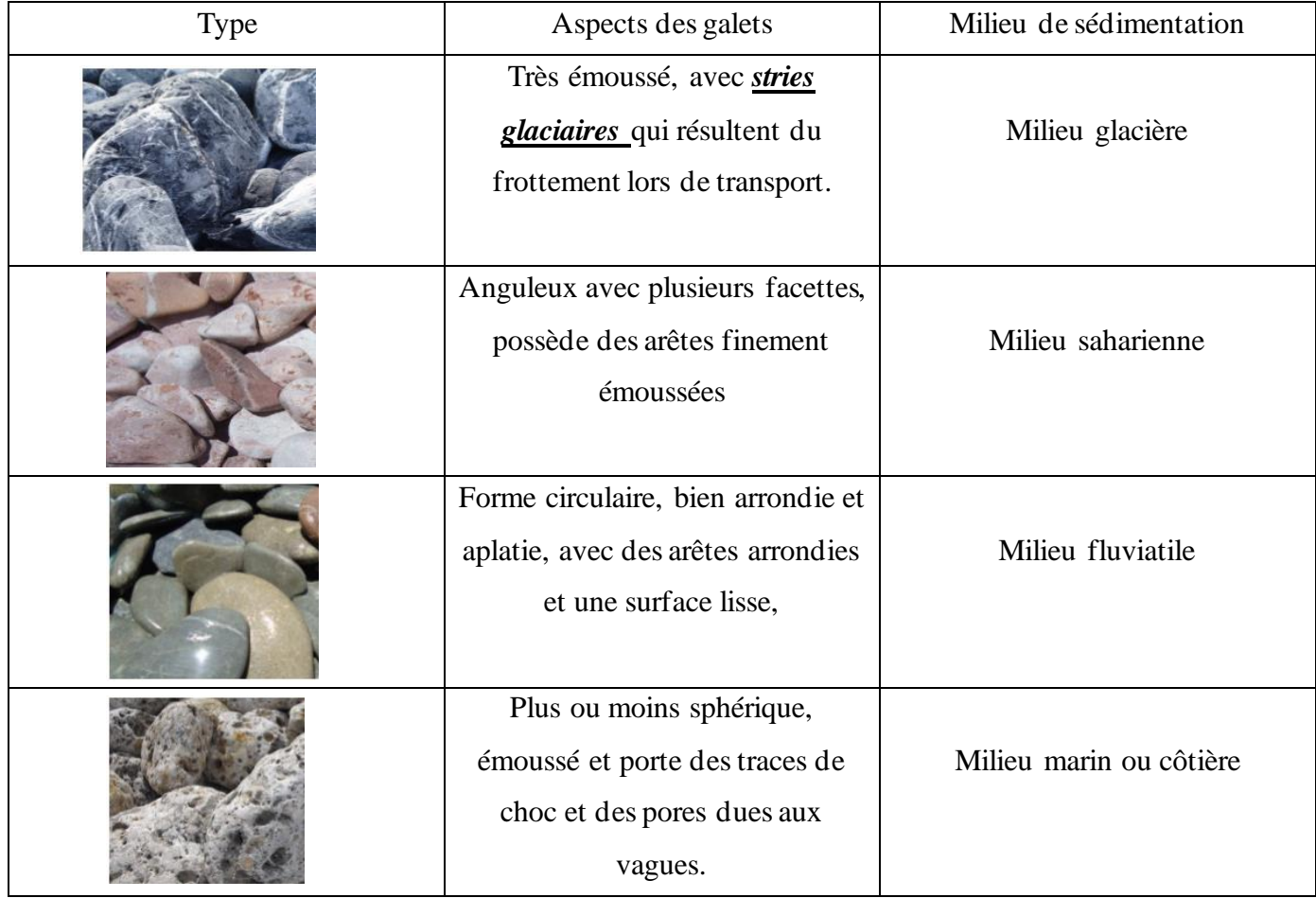

Complétez le tableau suivant on se basant sur le document 3,

### $\checkmark$  Activité 4 : L'étude des figures sédimentaires et les conditions de sédimentation :

#### **1. L'étude des figures sédimentaires**

L'intérieur des strates peut présenter une stratification entrecroisée apparaît dans des zones où les conditions hydrauliques varient, comme les rivières, les deltas, et les milieux marins littoraux. (Doc.4)

Une surface de sédiment boueux qui se dessèche, se rétracte et se fend : les fentes de dessiccation. Ces figures caractérisent les milieux continentaux soumis à des variations saisonnières ou climatiques qui provoquent des assèchements de lacs, lagunes... (Doc. 5)

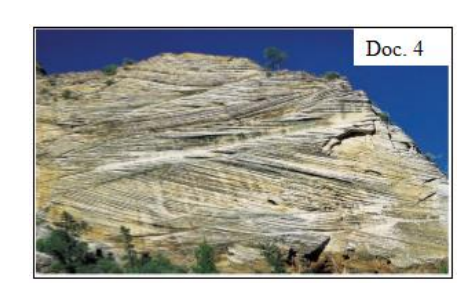

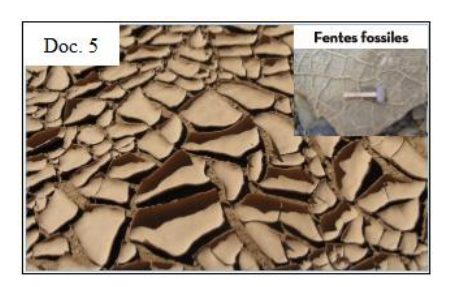

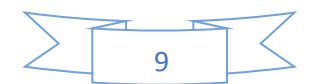

# 2. **La sédimentation dans les milieux sédimentaire actuels :**  *a. La sédimentation dans les milieux continentaux. a. 1- Les sédiments des cours d'eau*

Dans les fleuves et les rivières, l'érosion se produit sur la rive concave, là où la vitesse du courant est la plus grande. Le dépôt se réalise sur la rive convexe, là où la vitesse du courant est la plus faible.

#### *a. 2- Les sédiments des milieux désertiques et lacustres*

Dans les milieux désertiques, la vitesse du vent, la quantité de sable transportée ainsi que la présence de certains obstacles sont des facteurs qui interviennent dans la formation des accumulations comme les rides et les dunes. Les dépôts lacustres sont constitués de galets, de boues avec parfois des dépôts calcaires, donc la sédimentation lacustre variée en fonction du climat et la nature des bassins versants.

#### *b. La sédimention dans les milieux marins*

Dans le domaine marin on distingue :

*- La zone néritique* qui s'étend du littoral jusqu'à une profondeur de 200 m, elle englobe la zone littorale et le plateau continental.

*- La zone pélagique* qui s'étend de -200m jusqu'à des profondeurs qui dépassent -5000 m, cette zone englobe la talus continental, la plaine abyssale et les grands fonds océanique. Chaque unité sédimentaire se caractérise par sa morphologie, son hydrodynamisme et sa sédimentation.

### *c. La sédimentation dans les milieux intermédiaires. c. 1 Les sédiments de Delta*

La partie finale d'un fleuve est généralement une large plaine où s'accumule une grande partie des sédiments transportés. Arrivé en mer, le courant décélère et le reste de la charge se dépose sous forme de delta.

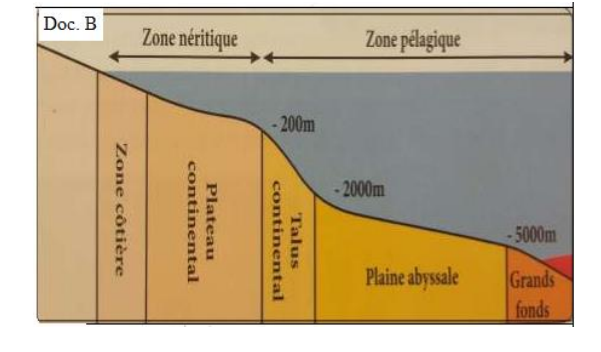

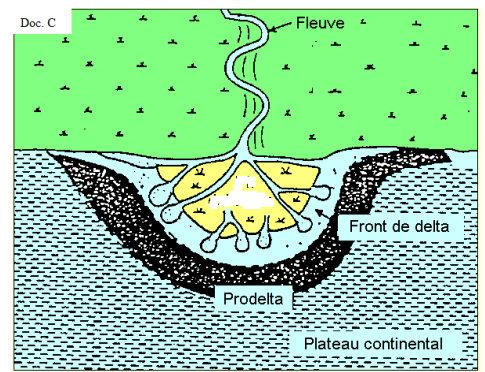

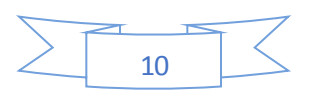

#### *c.2 Les sédiments de lagune*

Les lagunes sont des plans d'eau peu profonds, allongés parallèlement au littoral et isolé de la mer par un cordon meuble de sable et de galets. La communication avec la mer se fait par des ouvertures plus ou moins nombreux dans le cordon. Les sédiments formés dans les lagunes sont essentiellement des sédiments carbonatés et des évaporites (le sel NaCl, le calcaire CaCO3).

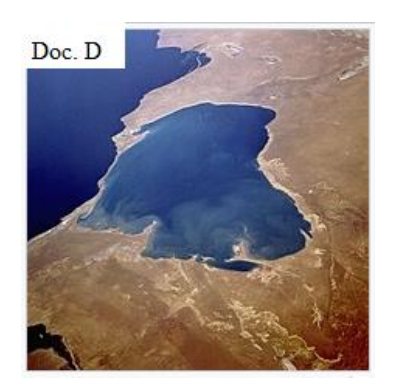

#### **3. Les conditions de la sédimentation**

#### *a. La relation entre la vitesse du courant et la granulométrie*

Le document 6 représente le diagramme de *Hjulstrom* qui permet de relier la vitesse d'un courant à son action sur des matériaux de granulométrie variée.

On va considérer les particules de diamètre de 1 mm

1- Déterminez les conditions de ces particules si le courant a la vitesse de 1cm/s, 10cm/s, 100cm/s.

**-** Dans le point A la vitesse du courant est limitée dans 1cm/s, rendant le courant d'eau incapable de transporter ces particules. **(Sédimentation)**

**-** Dans le point B la vitesse du courant est de 10cm/s ce qui permet ou courant de transporter ces particules de taille 1mm. **(Transport)**

**-** dans le point C la vitesse a atteint 100cm/s ce qui provoque

l'érosion de ses particules lors de leur transport **(érosion)**

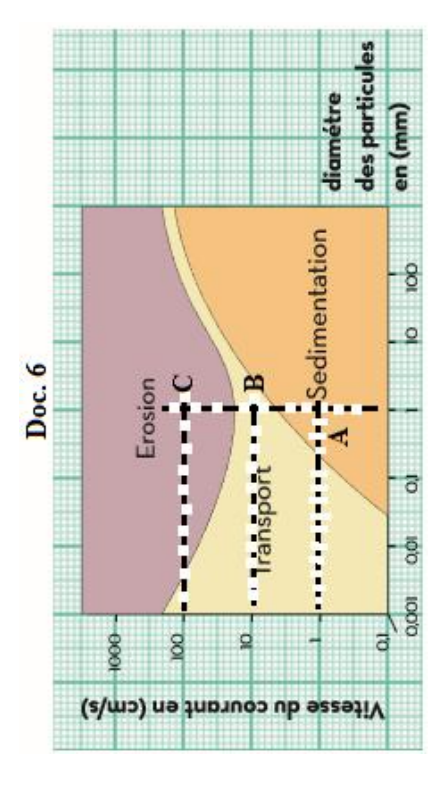

#### *b. les éléments dissous dans l'eau*

Les éléments dissous dans l'eau représentent 4.2 milliards tonne, après leurs sédimentations donnent la formation des évaporites. C'est le cas de sel (NaCl) et de calcaire (CaCO3).

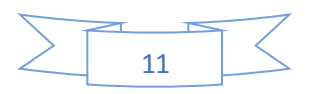

## $\checkmark$  Activité 5 : Conditions de sédimentation de phosphate au Maroc :

Les réserves en phosphate au Maroc représentent près de 75% des réserves mondiale. Les phosphates sont des roches sédimentaires exploitées dans des gisements répartis au Maroc au niveau de bassins sédimentaires appelés bassins phosphatés.

#### **1. Les principaux domaines phosphatés au Maroc**

Les principaux bassins phosphatés au Maroc sont :

- ✓ Bassin d'Oulad Abdoun, à Khouribga.
- ✓ Bassin de Gantour, à Youssoufia.
- $\checkmark$  Bassin de Meskala, au domaine nord atlasique, à Chichaoua,
- ✓ Bassin Oued Eddahab au domaine Saharien. Gisement Boucraa.

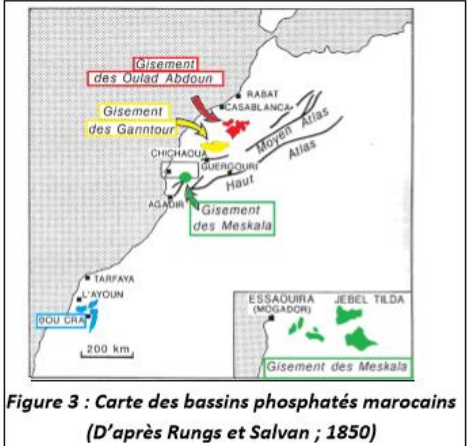

#### **2. Caractéristiques des roches phosphatés au Maroc**

Les roches phosphatées du Maroc se caractérisent par leurs composition minéralogique et fossilifère, en trouve de phosphate sableux et de phosphate calcaire en plus de différents fossiles des animaux marins (notamment des Requins) qu'ils ont vécu à la fin de 2eme ère dans un milieux marins peut profond.

#### **3. La formation des roches phosphatés au Maroc**

Selon le chercheur Russie KAZAKOV, la source principale du phosphore contenu dans les roches phosphatées est l'apatite, minéral présent en grandes quantités dans les roches magmatiques. L'altération de ces roches libère le phosphore minéral qui est transporté par l'eau vers la mer.

Au niveau des eaux marines le phosphore est intégré dans le cycle biologique, essentiellement par le plancton végétal puis animale puis les poissons (notamment des Requins), après leur mort restituent le phosphore de nouveau aux eaux marines par l'action des bactéries qui minéralisent la matière vivante, ce qui assure la libération du phosphore et du CO2.

La sédimentation du phosphate nécessite la remontée des eaux profondes riches en phosphore et CO2 vers la surface par des courant ascendant[s \(upwellings\).](http://localhost/var/www/apps/conversion/tmp/scratch_9/roches%20phosphat%C3%A9es.ppt) Cette remontée permet la sédimentation du phosphate après qu'il se lié au Ca2+ sous forme des roches sédimentaires.

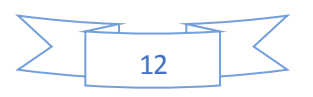

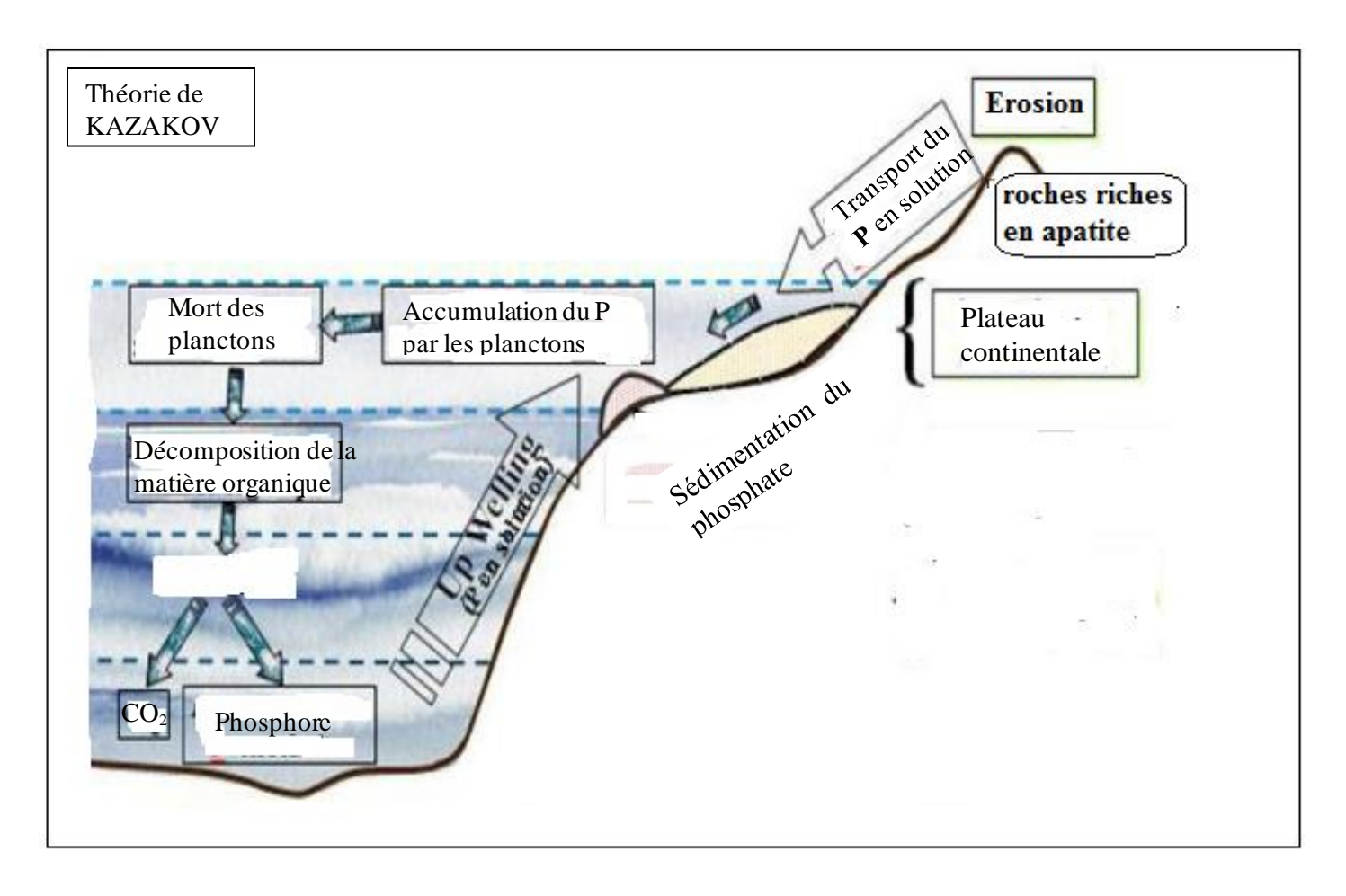

#### **4. Reconstitution de la carte paléogéographique**

L'importance de la période d'érosion qui a suivi la sédimentation des roches phosphatés a rendu très difficile la détermination avec précision les limites des bassins de phosphates, pour cela deux modèles théoriques ont été proposées pour la reconstruction de la géologie passée de ces bassins.

- Salvin (1960), Boujo (1976): la mer de phosphate était sous forme de golfs de faible profondeur en liaison avec l'Océan Atlantique et séparés par des terrains émergeants. **(Doc.7)**
- $\pm$  Trappe (1989-1994), Herbig (1986): le centre et l'Ouest Marocain étaient submergés par une mer épicontinentale en liaison avec l'Océan Atlantique. Les sédiments phosphatés se sont déposés sur des fonds de faible profondeur alors que les zones profondes ne connaissaient aucune sédimentation de phosphate. **(Doc.8)**

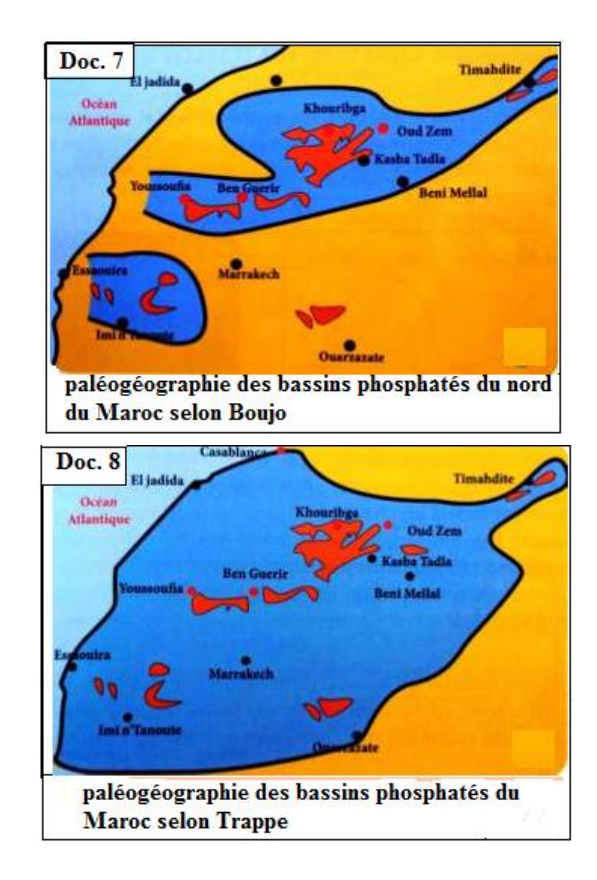

*Chapitre 2 :* 

# *La stratigraphie et les subdivisions du temps géologique*

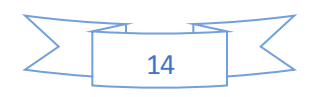

# Chapitre 2 : La stratigraphie et les subdivisions du temps géologique

#### *Introduction*

*La stratigraphie* est une discipline des sciences de la Terre qui étudie la succession des différentes couches géologiques ou strates, elle permet de reconstituer l'évolution des dépôts sédimentaires dans l'espace et dans le temps, et la reconstitution des paysages du passé d'une région ou sa paléogéographie ; en se basant sur un certain nombre de principes. Quels sont ces principes ?

## $\checkmark$  Activité 1 : Les principes stratigraphiques et la datation relative des formations géologiques.

 La datation ou chronologie relative conduit à classer dans le temps les événements géologiques les uns par rapport aux autres. Elle est fondée sur un certain nombre de principes :

#### **1. Principe d'actualisme :**

Les lois régissant les phénomènes géologiques actuels sont applicables aux phénomènes géologiques anciens. Ainsi le présent est la clef du passé.

#### **2. Principe de superposition :**

#### ❖ **Le contenu :**

Dans une région stable tectoniquement, les couches sédimentaires ont gardé leurs positions de dépôt d'origines, elles apparaissent sous formes de strates horizontales.

Selon le principe de la superposition la couche A est plus ancienne que la couche B qu'est plus ancienne que la couche C qu'est plus ancienne que la couche D, tandis que la couche E est la couche la plus récente (Document 9).

#### ❖ **Limite de validité :**

Dans les terrasse fluviatile graduels (Document 10) et dans les terrains affectés par la tectonique (les failles ou les plis) (Document 11) on ne peut pas appliquer le principe de la superposition parce que les couches les plus anciennes situés au sommet de la série topographiquement.

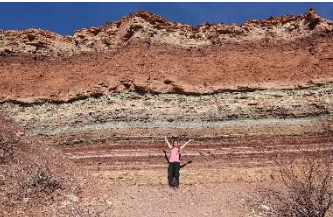

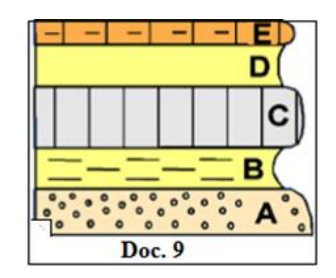

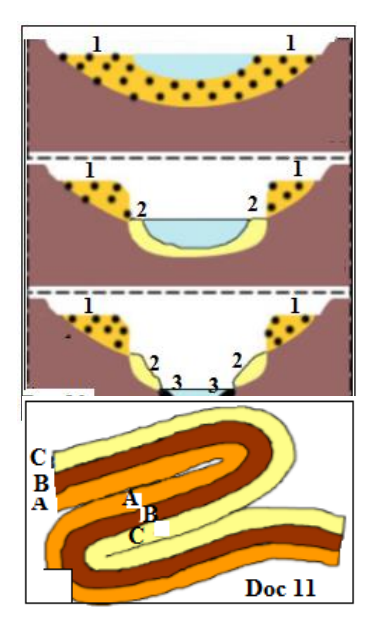

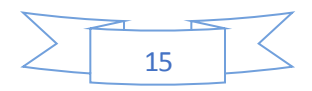

#### **3. Principe de la continuité**

Une couche a le même âge sur toute son étendue et ceci peu importe la nature et l'épaisseur de cette couche. (Doc.12)

La couche E et la couche C ont le même âge puisqu'elles situé entre les deux même couches B et D. (Doc.13)

#### **4. Principe de recoupement**

Le document 14 représente une coupe géologique réalisée dans une région qui a connu un certain nombre d'événements géologiques. Déterminez l'âge relatif de la faille F par rapport aux couches sédimentaires (A, B, C, D, E, F).

La faille est plus récente que les couches (A, B, C, D, E, F) parce qu'elles recoupent.

 *Tout événement qui provoque un changement dans la géométrie des couches est postérieur à la dernière couche qu'il affecte et antérieur à la première couche non affectée.*

#### **5. Principe d'inclusion :**

Selon ce principe, la roche ou les débris d'une roche inclus dans une couche sont toujours plus anciens que leur contenant (le contenu est plus ancien que le contenant).

#### **6. Principe d'identité paléontologique :**

*La paléontologie* est une science qui étudie les êtres disparus, essentiellement connus par leurs restes fossiles ou les traces de leur activité.

*Un fossile* est le reste ou trace d'organisme conservé dans des sédiments. On distingue deux types de fossiles : *Fossile stratigraphique :* espèce ayant une grande extension géographique et une existence courte à l'échelle géologique, ce qui permet de l'utiliser pour comparer l'âge de terrains situés dans des régions différentes. Exemple: les ammonites (doc.15) sont des [mollusques](https://fr.wikipedia.org/wiki/Mollusque) [céphalopodes](https://fr.wikipedia.org/wiki/C%C3%A9phalopode) marins elles apparaissent durant le [Dévonien](https://fr.wikipedia.org/wiki/D%C3%A9vonien) et disparaissent peu après la [crise Crétacé-Paléocène](https://fr.wikipedia.org/wiki/Extinction_Cr%C3%A9tac%C3%A9-Tertiaire) donc elles appartiennent à l'ère secondaire.

*Fossile de faciès :* c'est un fossile ayant une existence courte géographique et une grande extension à l'échelle géologique, ce fossile lié à un milieu de sédimentation particulier il permet de distinguer les conditions de sédimentation. Exemple : Les récifs coraliennes (doc.16) sont des animaux marins vivent dans la mer peu profonde chaude et claire, ils apparaissent depuis l'ère secondaire et vivent jusqu'à présent.

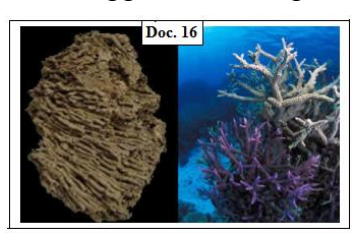

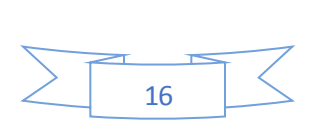

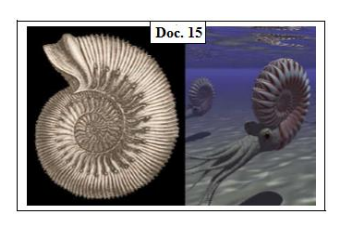

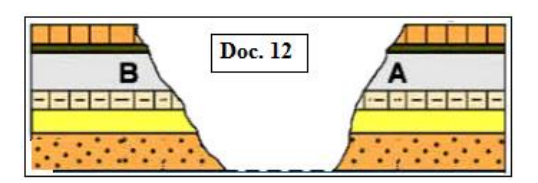

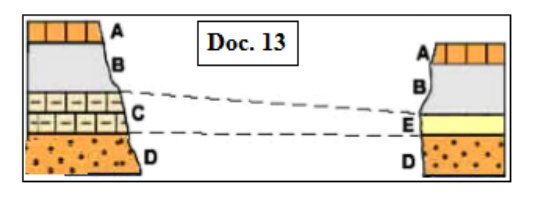

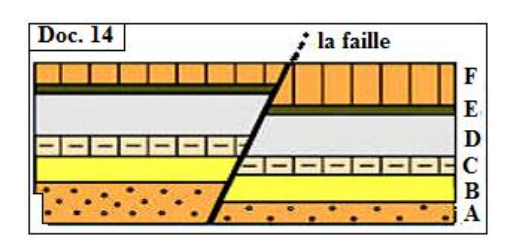

# $\checkmark$  Activité 2 : Les éléments de l'échelle stratigraphique :

#### **1. Les stratotypes**

Les stratotypes est un ensemble des couches sédimentaires superposés non déformés riches en fossiles stratigraphiques qui permettent de définir un étage donné de l'échelle stratigraphique. Le nom de l'étage prend souvent le nom du lieu géographique où se trouve le stratotype auquel on ajoute le suffixe (ien).

Par exemple, l'étage Toarcien (Toars est une région française) est le dernier [étage](https://fr.wikipedia.org/wiki/%C3%89tage_(stratigraphie)) du [Jurassique](https://fr.wikipedia.org/wiki/Jurassique) inférieur. Il s'étend sur près de 9 millions d'années.

#### **2. Les lacunes stratigraphiques :**

1. A partir de document 17, comparer la sédimentation des couches dans les deux localités à droit et à gauche pour chaque figure A et B et C ? que constatezvous ?

2. Expliquer la présence d'une lacune stratigraphique et déterminer leur l'importance de point de vue géochronologique.

#### ✓ Éléments de réponse :

1. L'observation de la figure A montre la présence des couches 1,2,3 et 4 à gauche et l'absence partielle de la couche 3 à droit.

- L'observation de la figure B montre la présence des couches 1,2,3,4 et 5 à droit et l'absence totale de la couche 3 à gauche.

- L'observation de la figure C montre la présence des couches 1,2,3,4,5,6 et 7 à droit et l'absence des couches 3 et 4 à gauche avec la déformation et l'érosion des couches 5,6 et 7.

 Cette absence constitue une lacune stratigraphique. On parle de lacune lorsqu'il n'y a pas de continuité chronologique entre deux couches, il s'agit de l'absence d'une ou plusieurs couches dans une série sédimentaire.

2. Une lacune stratigraphique peut s'expliquer par :

- Une interruption de la sédimentation (non dépôt) : une ou plusieurs couches ne se déposent pas dans une région qui a été peut-être émergée à la suite d'une régression marine. On parle dans ce cas de lacune de sédimentation.
- Une érosion : les couches qui manquent dans une région se sont déposées puis elles ont disparu à cause d'une érosion, puis la sédimentation a repris en laissant une lacune. On parle dans ce cas de lacune d'érosion.

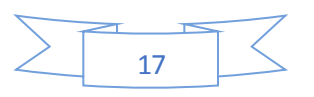

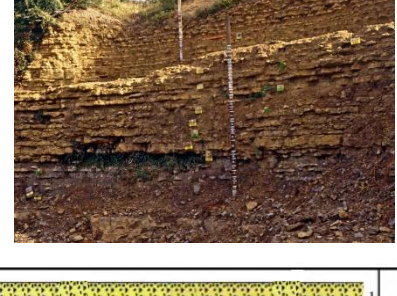

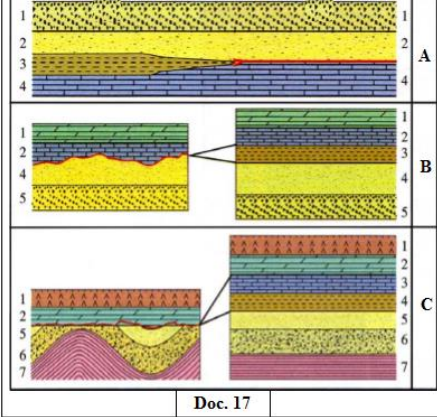

#### **3. Les discordances géologiques**

Les couches sédimentaires transgressives sont placées au-dessus d'autres couches continentales. Le contact anormal entre ces couches appeler une *discordance géologique***.** On distingue deux types de discordances géologique :

- *La discordance géologique simple (parallèle) :* Les couches transgressives (E, F, G et H) reposent horizontalement sur les couches continentales (A, B, C et D) non difformés. (Doc.18)
- *La discordance géologique angulaire :* avant la sédimentation des couches transgressives (G et H), Les couches anciennes continentales ont été plissées par des mouvements tectoniques. (Doc.19)

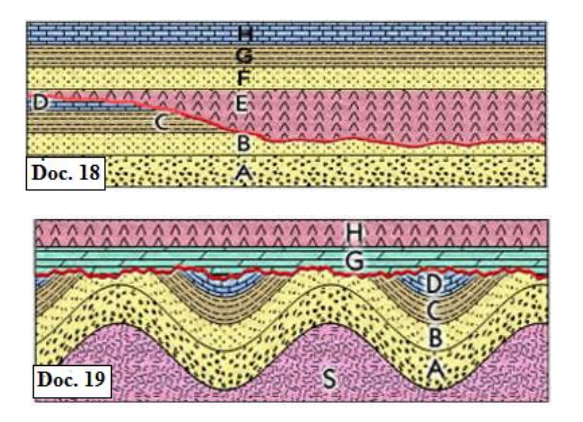

La discordance géologique correspond toujours à une lacune stratigraphique, c.-à-d. à une discontinuité sédimentaire.

## **4. Le cycle sédimentaire : Transgression et Régression a- Définition :**

Le cycle sédimentaire désigne la période comprise entre une [transgression marine](https://fr.wikipedia.org/wiki/Transgression_marine) et la [régression marine](https://fr.wikipedia.org/wiki/R%C3%A9gression_marine) qui la suit, il comprend trois phases ; transgression, sédimentation et régression, ces phases sont marquées par les discordances géologiques.

#### **b- les caractéristiques du cycle sédimentaire.**

#### La transgression :

La transgression marine est la progression du milieu marin vers le continent. Elle résulte soit d'une élévation du niveau marin à la suite de la fonte des glaces (cause climatique), soit d'un affaissement du continent (cause tectonique). Au niveau des formations sédimentaires, la transgression marine se manifeste par une séquence verticale de couches sédimentaires appelée séquence transgressive positive *(figure A)* : dépôt de sédiments marins sur des sédiments continentaux, ou dépôt de sédiments de faciès marin très profond sur des sédiments de faciès marin peu profond. (Sédiments grossies  $\longrightarrow$  sédiments moyen  $\longrightarrow$  sédiments fins).

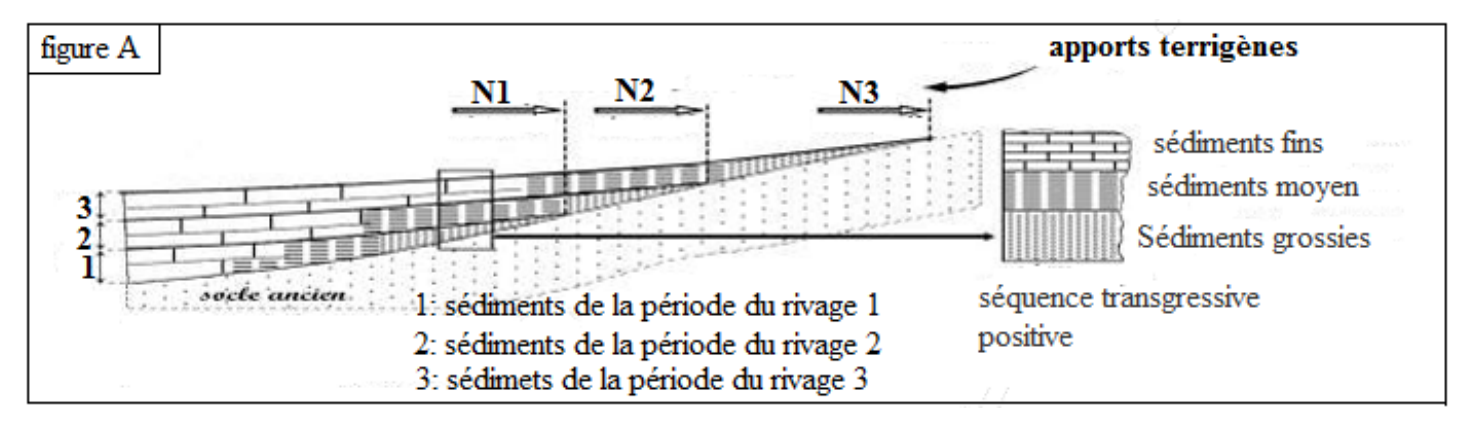

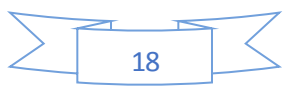

#### • La régression :

La régression se produit lorsque la mer se retire d'une aire à la suite d'une baisse du niveau de la mer ou un soulèvement général du continent ou un apport important de sédiments, ces trois phénomènes pouvant se combiner. La succession des couches sédimentaires régressive (séquence régressive négative) pourra être mise en évidence, par exemple, par des dépôts continentaux surmontant des couches marines. (Figure B)

 $(Sédiments fins \longrightarrow sédiments moyen \longrightarrow sédiments grossies).$ 

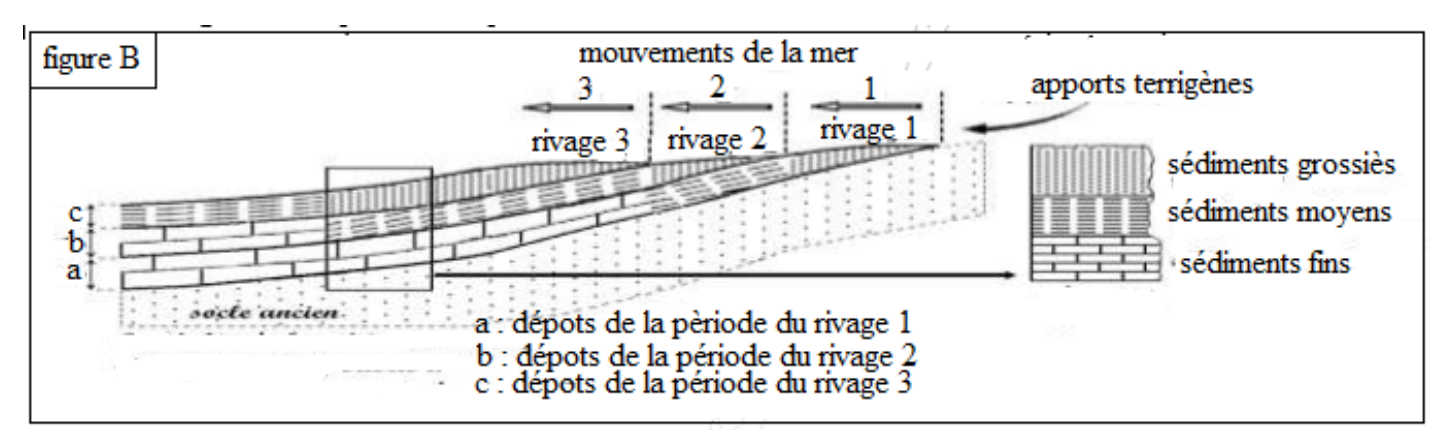

#### Le cycle sédimentaire :

Le cycle sédimentaire se caractérise par une série transgressive positive surmonté d'une série régressive négative *figure C.*

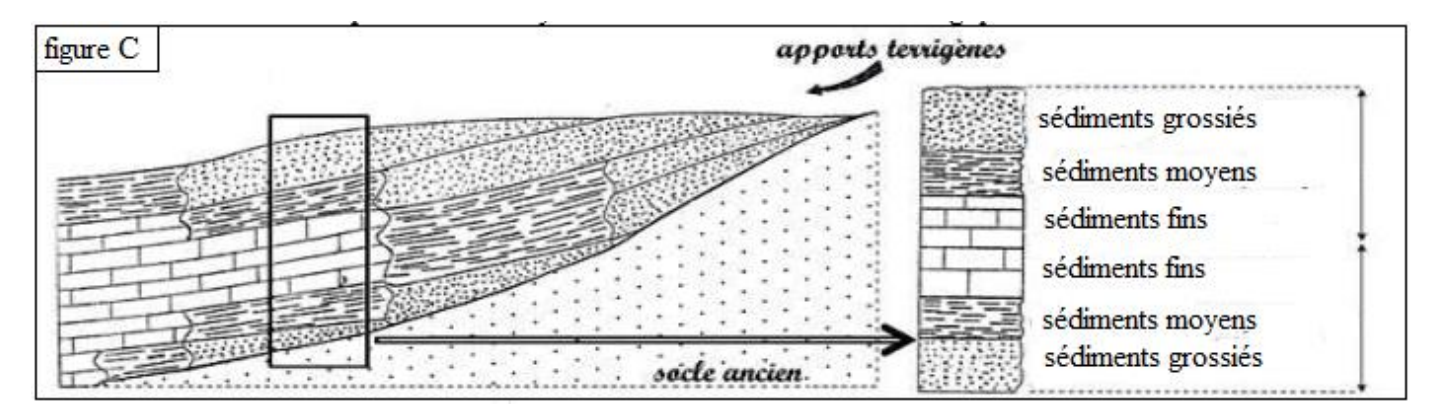

#### **5. L'échelle stratigraphique :**

Depuis longtemps, les géologues ont constaté la difficulté d'utiliser uniquement les étages dans la géochronologie, à cause du grand nombre de ces étages et à cause aussi de certains événements géologiques qui ont marqué l'histoire de la Terre et qui peuvent couvrir des dizaines d'étages. Pour cela les géologues ont déterminé d'autres unités (ou divisions) géochronologiques plus grandes que l'étage.

Quelles sont ces divisions, et sur quels critères les géologues se sont basés pour les déterminer ?

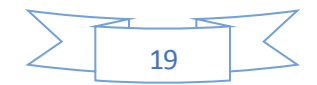

#### A- Les critères paléontologiques :

On appelle crise biologique une période assez courte durant laquelle, à l'échelle du globe, un grand nombre d'espèces animales et végétales disparaissent simultanément. Les paléontologues connaissent et étudient ces crises grâce aux fossiles. Les causes de ces crises biologiques peuvent être de différentes origines : *la chute d'une météorite, une activité intense des volcans*, *la tectonique des plaques* et *les variations climatiques*.

 Pour mettre en évidence l'importance des fossiles dans la géochronologie (datation des roches et les différents événements de l'histoire de la Terre), on propose les données suivantes :

- ❖ *Première donnée :* les anciens géologues ont remarqué l'absence de fossiles dans tous les terrains antérieurs à l'étage appelé Géorgien (-570 MA), ils ont alors divisé le temps géologique en deux grandes périodes qui sont **le**  *Cryptozoïque* et *le Phanérozoïque* :
	- ✓ **Le Cryptozoïque,** ou période de la vie cachée, correspond aux terrains antérieurs au Géorgien (de 4500 MA à 570 MA) et qui se caractérisent par l'absence totale des fossiles.
	- ✓ **Le Phanérozoïque**, ou période de la vie apparente, correspond aux terrains qui contiennent des fossiles et qui se sont formés depuis le Géorgien jusqu'à nos jours (de -570 MA à nos jours).
- ❖ *Deuxième donnée :* La figure D représente des exemples d'êtres vivants complètement éteints et qui ont vécu du Géorgien (-570 MA) au Thuringien (-245 MA). Les géologues ont appelé cette période le *Paléozoïque* ou *l'ère primaire*. Exemple : **Les trilobites**
- ❖ *Troisième donnée :* La figure E représente des exemples d'êtres vivants qui ont vécu après le Paléozoïque, de -245 MA jusqu'à la fin du Maastrichtien (-65 MA). Cette période a été appelée le *Mésozoïque* ou *l'ère secondaire*. Exemple : **Les ammonites et les dinosaures.**
- ❖ *Quatrième donnée :* Du le Maastrichtien, de -65 MA jusqu'à la fin de l'étage appelé Astien (-1,8 MA). On a appelé cette période le *Cénozoïque* ou *l'ère tertiaire* ; ses terrains se caractérisent par des fossiles qui ont des représentants actuellement.

La période après -1,8 MA a été appelée L'*ère quaternaire* par les géologues elle se caractérise par L'apparition de l'Homme.

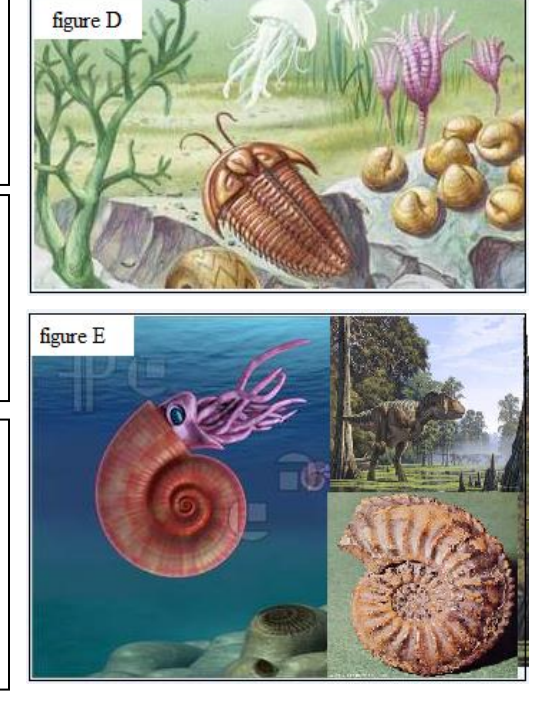

#### B- Les critères stratigraphiques et orogéniques. :

Les cycles orogéniques et les discordances majeures constituent les principaux critères tectoniques utilisés dans la géochronologie.

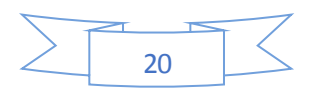

\* *Un cycle orogénique* ou *cycle tectonique* est la succession des événements correspondant à la formation puis à la destruction d'une chaîne de montagnes. On distingue en général quatre cycles orogéniques majeurs :

- *Le cycle cadomien*, il date du Précambrien (Cryptozoïque).
- *Le cycle calédonien,* il caractérise une partie du Paléozoïque (s'étend du début du Cambrien au début du Dévonien).
- *Le cycle hercynien*, il caractérise une autre partie du Paléozoïque (s'étend du Dévonien à la fin du Permien).
- *Le cycle alpin,* s'étend du début du Mésozoïque au Quaternaire.

Chaque cycle orogénique comprend quelques discordances tectoniques, mais il est toujours marqué à sa base par une discordance angulaire très importante appelée discordance majeure (l'angle entre les couches discordantes peut approcher les 90°). Les photos ci-dessous représentent des exemples de ces discordances :

> **Couches** paléozoiques horizentales **Terrains** cryptozoiques déformés **Figure F Terrains Mésozoïques** Horizontaux **Terrains** paléozoique **Plissés Figure G**

La discordance majeure hercynienne (photo prise au Portugal), elle constitue une limite entre des terrains paléozoïques plissés et des terrains mésozoïques horizontaux. (Figure G).

La discordance majeure cadomienne (photo prise aux Etas

Unis), elle constitue une surface de séparation entre des

terrains cryptozoïques très déformés et des couches

paléozoïques horizontales. (Figure F).

#### C- L'échelle stratigraphique :

Les tableaux suivants représentent les divisions de l'échelle stratigraphique. (voire les pages 22 et 23)

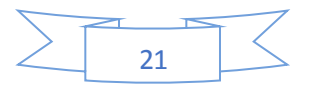

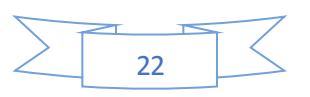

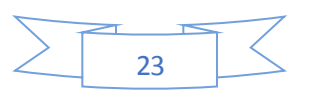

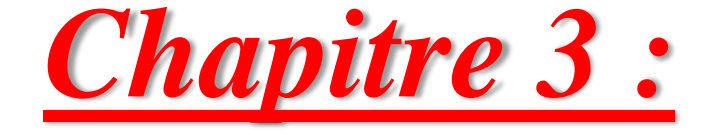

# *Les principes de la carte*

# *géologique et*

# *reconstitution de l'histoire*

# *géologique d'une région*

# *donnée*

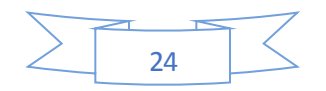

# Chapitre 3 : Les principes de la carte géologique et reconstitution de l'histoire géologique d'une région donnée

#### *Introduction :*

*La carte géologique* d'une région donnée représente un bilan synthétique d'un ensemble de données topographiques stratigraphiques et tectoniques de cette région. L'étude de la carte géologique d'une région et les coupes géologiques réalisées à partir de cette carte permettent de reconstituer l'histoire géologique de la région étudiée.

#### *Questions :*

- ✓ Quels sont les éléments des cartes géologiques et des coupes géologiques ?
- ✓ Comment lire et analyser les cartes et les coupes géologiques ?
- ✓ Comment réaliser une coupe géologique à partir d'une carte géologique ?
- ✓ Comment reconstituer l'histoire géologique d'une région à partir des cartes géologiques et des coupes géologiques ?

#### Activité 1 : Définition de la carte géologique et de la coupe géologique :

#### **1. La carte géologique :**

#### **A. Rappel sur la carte topographique :**

*Une carte topographique* est une représentation sur un plan horizontal du relief d'une région, ainsi que les éléments naturels (végétation.) et artificiels situés à la surface de cette région. On représente le relief par les courbes de niveau et les points côtés, alors que les éléments naturels et artificiels sont représentés par des couleurs et des symboles déterminés. Document A

#### **B. Définition de la carte géologique :**

*Une carte géologique* est la représentation, des terrains (les roches et les structures géologiques) qui affleurent à la surface du sol ou en subsurface (faible profondeur). Cette représentation se fait par projection vertical, sur une surface horizontale, des constituants géologiques d'une région donnée (**Document A**).

#### **C. Les éléments de la carte géologique :**

Les principaux éléments de la carte géologique sont :

- ✓ *Le titre :* nom d'une région, d'une ville ou du village principal de la région étudiée.
- ✓ *L'échelle :* elle peut être : Numérique : en forme de rapport numérique (1 /50 000 : Signifier que 1 cm sur la carte représente 50 000 cm sur le terrain.) ou Graphique : droite subdivisée en segments.
- ✓ *L'orientation :* flèche indiquant le nord géographique.

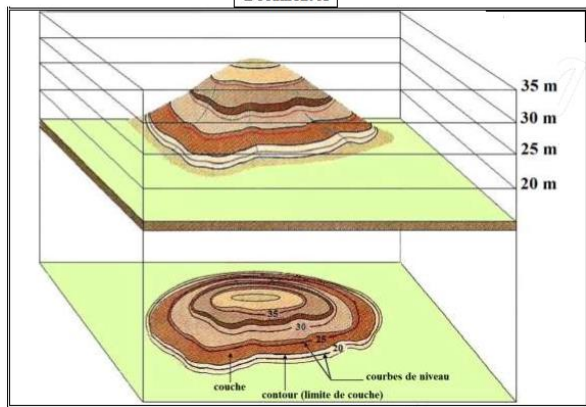

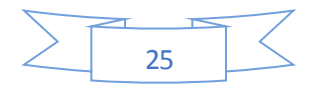

- ✓ *La légende :* ensemble de couleurs et de symboles qui représentent les données stratigraphiques, pétrographiques et tectoniques de la région étudiée.
	- **2. La coupe géologique :**

*La coupe géologique* représente la section par un plan vertical des terrains et des structures géologiques affleurant

dans une région donnée qu'on réalise à partir d'une carte géologique. Les principaux éléments de la coupe géologique sont :

*\* Le titre :* il s'agit en général du titre de la carte géologique qui est à l'origine de la coupe.

- *\* L'échelle :* L'échelle numérique (La carte géologique), L'échelle de la hauteur.
- *\* L'orientation :* les deux bords de la coupe portent toujours l'orientation appropriée.

*\* La légende :* ensemble de symboles qui indiquent l'épaisseur des couches sédimentaires, leur âge, leur nature pétrographique …

**3. Principes de représentation des données sur la carte et la coupe géologique** 

#### **A. Représentation des données stratigraphiques**

Dans les cartes géologiques, on représente les données stratigraphiques par des lettres en latin et des couleurs qui indiquent l'âge géologique des couches et leur succession chronologique (dans la légende, du bas en haut, les couches sont classés de la plus âgée à la plus jeune). Les lettres rappellent les noms des divisions stratigraphiques (c pour le Crétacé, j pour le Jurassique ...). Ces lettres sont accompagnées parfois d'un chiffre en arabe ou en romain (C1, C2, C3…ou CI, CII, CIII…).

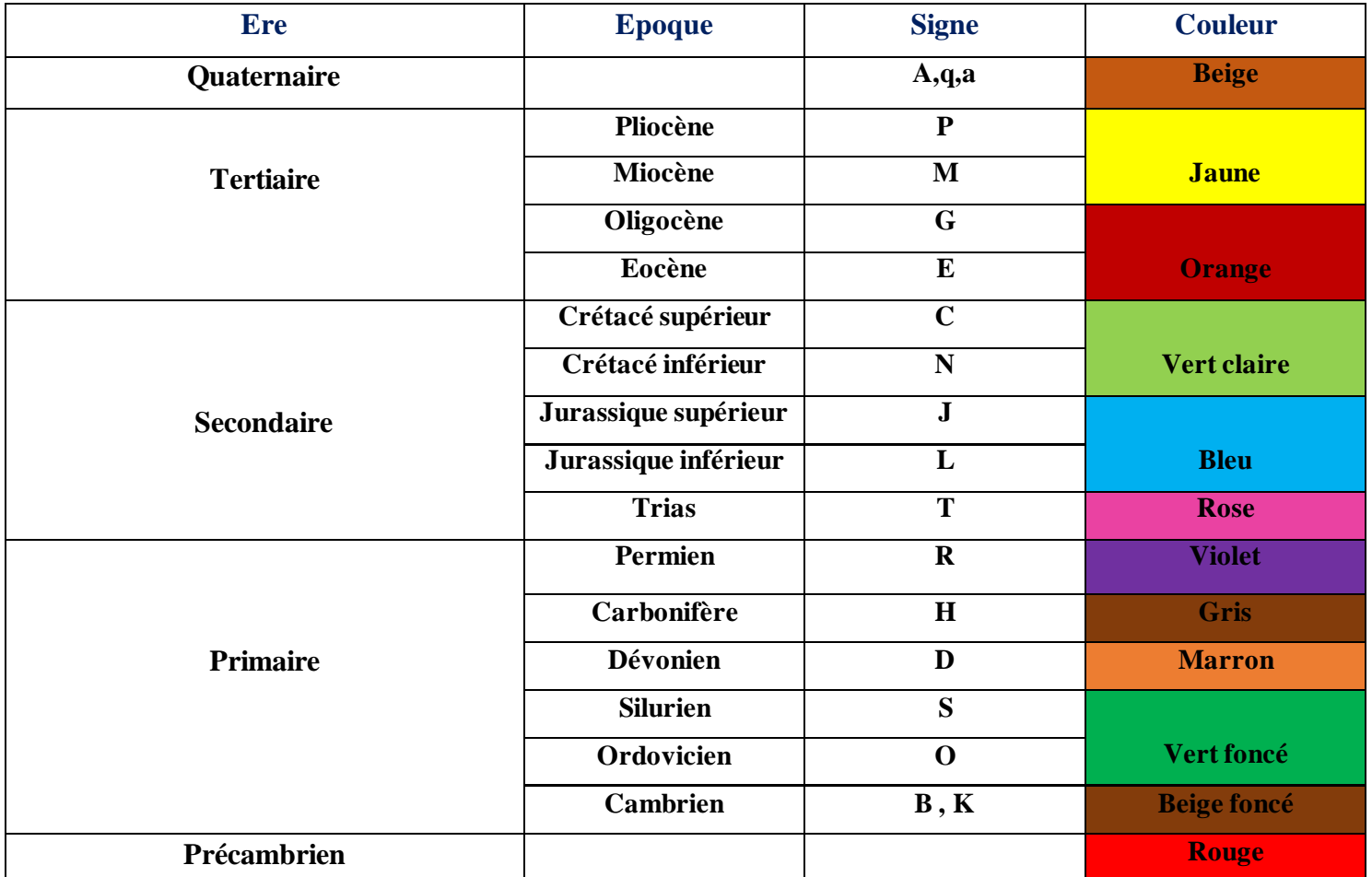

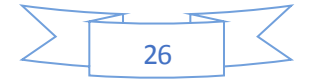

#### **B. Représentation des données pétrographiques**

*La figure B* montre des exemples de figurés utilisés pour représenter la nature des roches dans les coupes géologiques et dans certaines cartes géologiques. Pour les roches magmatiques et métamorphiques, on utilise des lettres grecques (**γ** pour le granite, **β** pour le basalte) ou parfois des couleurs (le rouge pour le granite).

#### **C. Représentation des données tectoniques Le pendage des couches**

Le pendage d'une couche sédimentaire (ou d'une faille) est l'angle d'inclinaison de cette couche (ou de cette faille) par rapport au plan horizontal *(figure C).*

Le tableau suivant présente les symboles conventionnels utilisés pour représenter le pendage des couches sédimentaires dans les cartes géologiques.

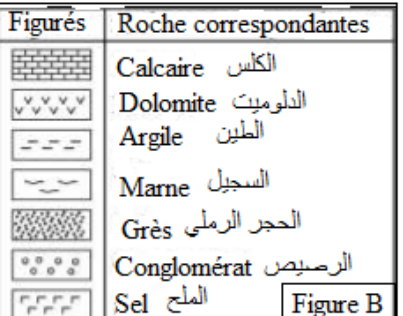

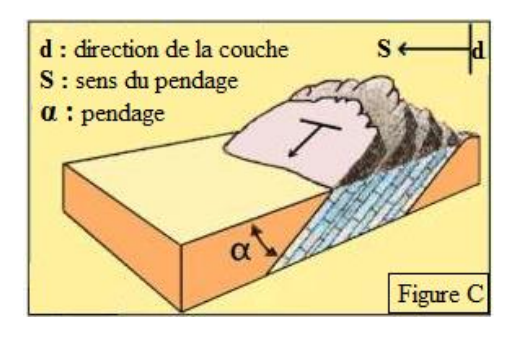

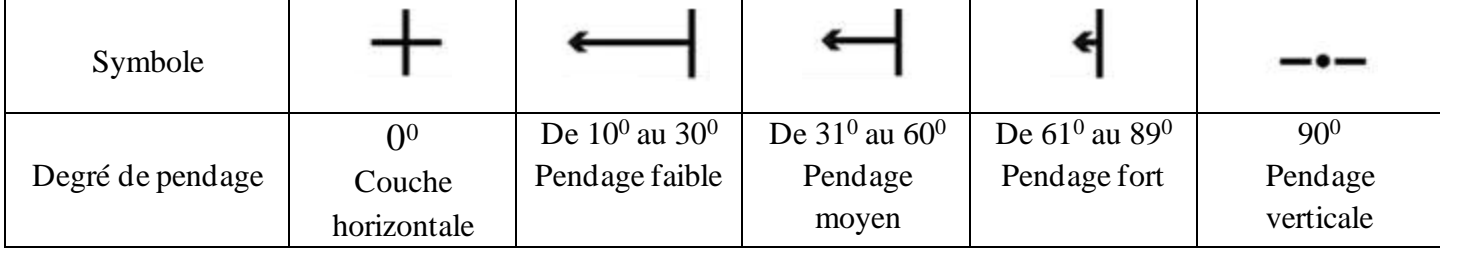

Figure D

Anticlinale

#### **Représentation des plis**

Les plis sont des déformations des couches sédimentaires sous forme d'ondulations on distingue :

- ✓ *Les plis Anticlinaux* : la courbure des couches est dirigée vers le haut.
- ✓ *Les plis synclinaux* : la courbure des couches est dirigée vers le bas.

Remarque : on peut reconnaitre le type de plis gras à l'âge des couches, le cœur du pli anticlinal contienne la couche *la plus ancienne*, alors que le cœur du pli synclinal contienne la coche *la plus récente.*

#### **Représentation des failles**

Une faille est une cassure des roches accompagnée d'un déplacement relatif des deux compartiments résultant de cette cassure. Sur une carte géologique les failles sont représentées par un trait plus fort que celui des limites de couches. On distingue trois types de failles.

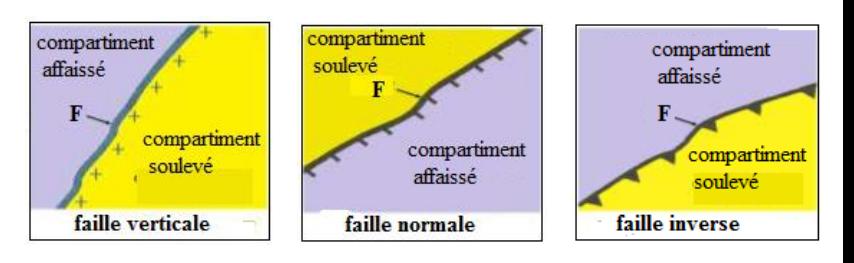

Synclinal E

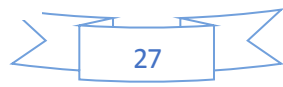

# Activité 2 : La réalisation des coupes géologiques

#### **1. Les étapes de la réalisation d'une coupe géologique**

Pour réaliser une telle coupe à partir d'une carte géologique, on adopte les étapes suivantes :

- On trace un trait *AB* sur une carte à l'échelle donnée.
- On trace sur une papier millimétré 2 axes parallèles
- Faire coïncider le bord supérieur du papier millimétré contre le trait de la coupe *AB*
- Noter les altitudes des points d'intersection des courbes de niveau avec le trait *AB*
- Projeter les points à leur altitude correspondante sur l'axe des hauteurs précédemment dessiné
- Reliés les points projeter entre eux rendant compte la topographie de la région étudie
- Repérer les couches sédimentaires qui recoupent le trait de la coupe *AB*, puis déterminer pour chaque couche la position par rapport aux autres couches
- On commence par la couche la plus récente dont on connaît le toit et le mur partout où elle affleure, puis on fait de même pour les couches sous-jacentes en respectant à chaque fois l'épaisseur et le pendage de chaque couche
- On représente les couches par des couleurs ou des figurés conventionnels
- Ajouter finalement tous les autres éléments de la coupe géologique : titre, orientation, légende...

#### **2. Représentation des couches sédimentaires sur la coupe géologique :**

#### **A. Cas de la topographie en colline**

- $\checkmark$  Les couches horizontales présentent toujours des tracées parallèles aux courbes de niveau *(figure E)*. Alors que dans le cas des couches verticales, les limites géologiques présentent toujours un tracé rectiligne *(figure F).*
- $\checkmark$  L'intersection des couches inclinées avec les courbes de niveau est en forme de V, dans le cas d'une colline la couche est dirigée vers le sens inverse de la pointe du V. *(figure G).* Et *(Figure H).*

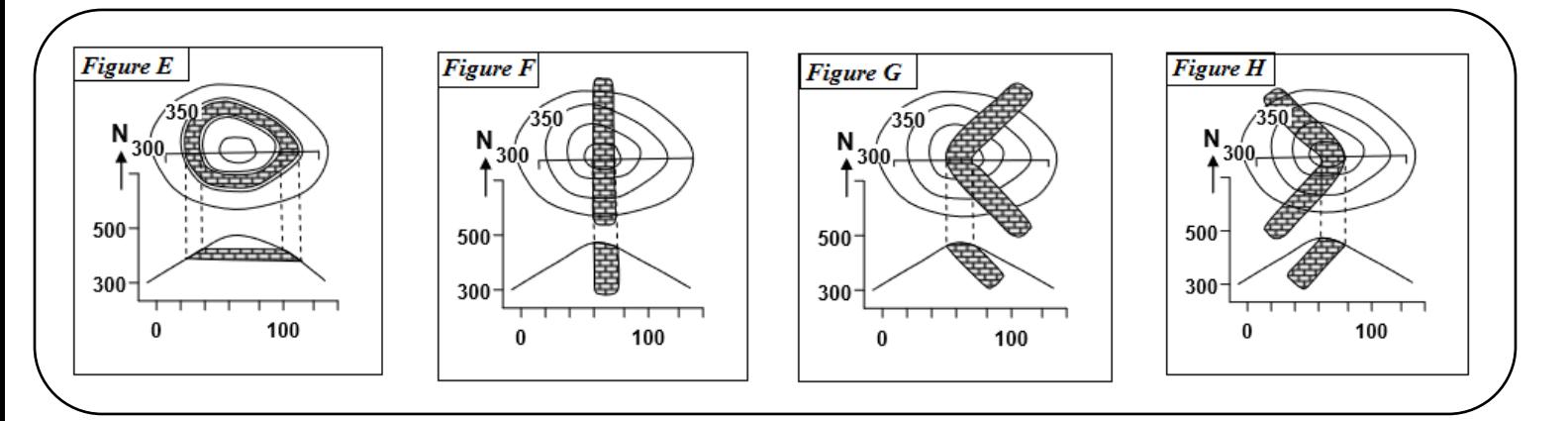

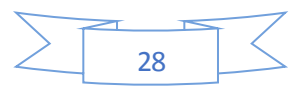

#### **B. Cas de la topographie en vallées**

- ✓ Les couches horizontales présentent toujours des tracées parallèles aux courbes de niveau *(figure I)*. Alors que dans le cas des couches verticales, les limites géologiques présentent toujours un tracé rectiligne *(figure J).*
- $\checkmark$  L'intersection des couches inclinées avec les courbes de niveau est en forme de V, dans le cas d'une vallée la couche est dirigée vers le sens de la pointe du V. *(figure K).* Et *(Figure L).*

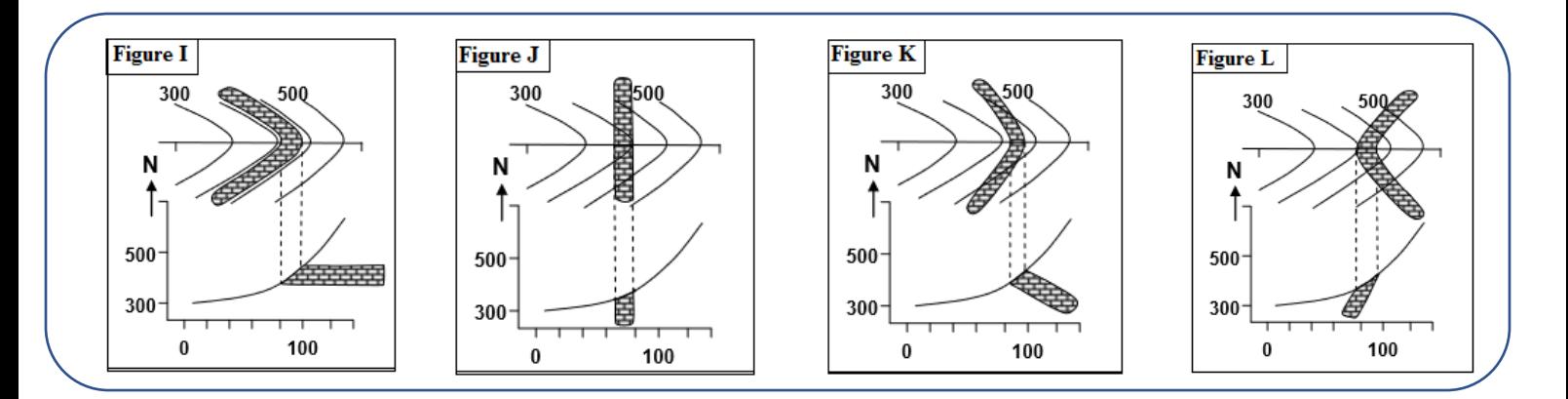

#### **C. La réalisation des coupes géologiques**

Le document suivant représente une partie de la carte géologique d'une région donnée.

**1-** Déterminez l'équidistance (**e**) des courbes de niveau figurées sur cette carte.

**2-** Déterminez la couche la plus ancienne et la couche la plus récente.

**3-**réalisez sur une papier millimétrée la coupe géologique AB.

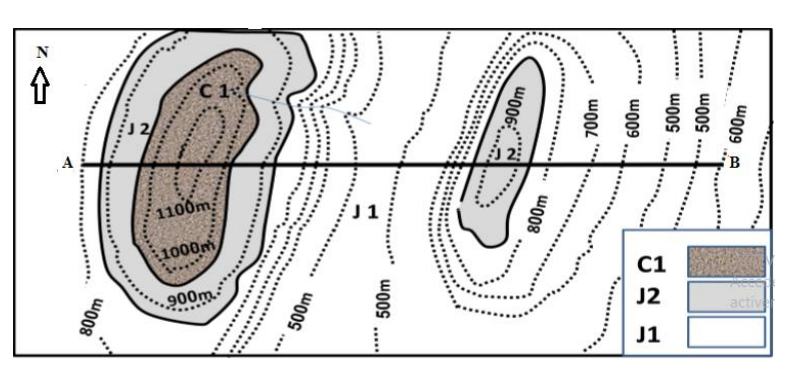

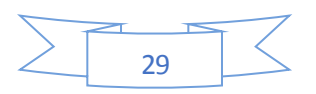

## Activité 3 : Reconstitution de l'histoire géologique du plateau du phosphate

La figure M représente la colonne stratigraphique synthétique des formations phosphatées du bassin du nord de Khouribga.

La série phosphatée d'Ouled d'Abdoun représente la dernière partie d'une série sédimentaire phosphatée formée sur l'ancienne base rocheuse (Paléozoïque), qui a été subit des déformations sous forme de plis et de failles, tandis que les couches sédimentaires de la deuxième période ne se sont pas déformées. on peut résumer la sédimentation du phosphate par les étapes suivantes :

- ❖ La sédimentation des couches paléozoïques
- ❖ La déformation des couches paléozoïques
- ❖ La transgression marine et la sédimentation des couches pré-phosphatés
- ❖ La sédimentation des couches phosphatés
- ❖ La régression marine et la sédimentation des couches continentale actuelles.

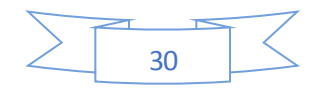